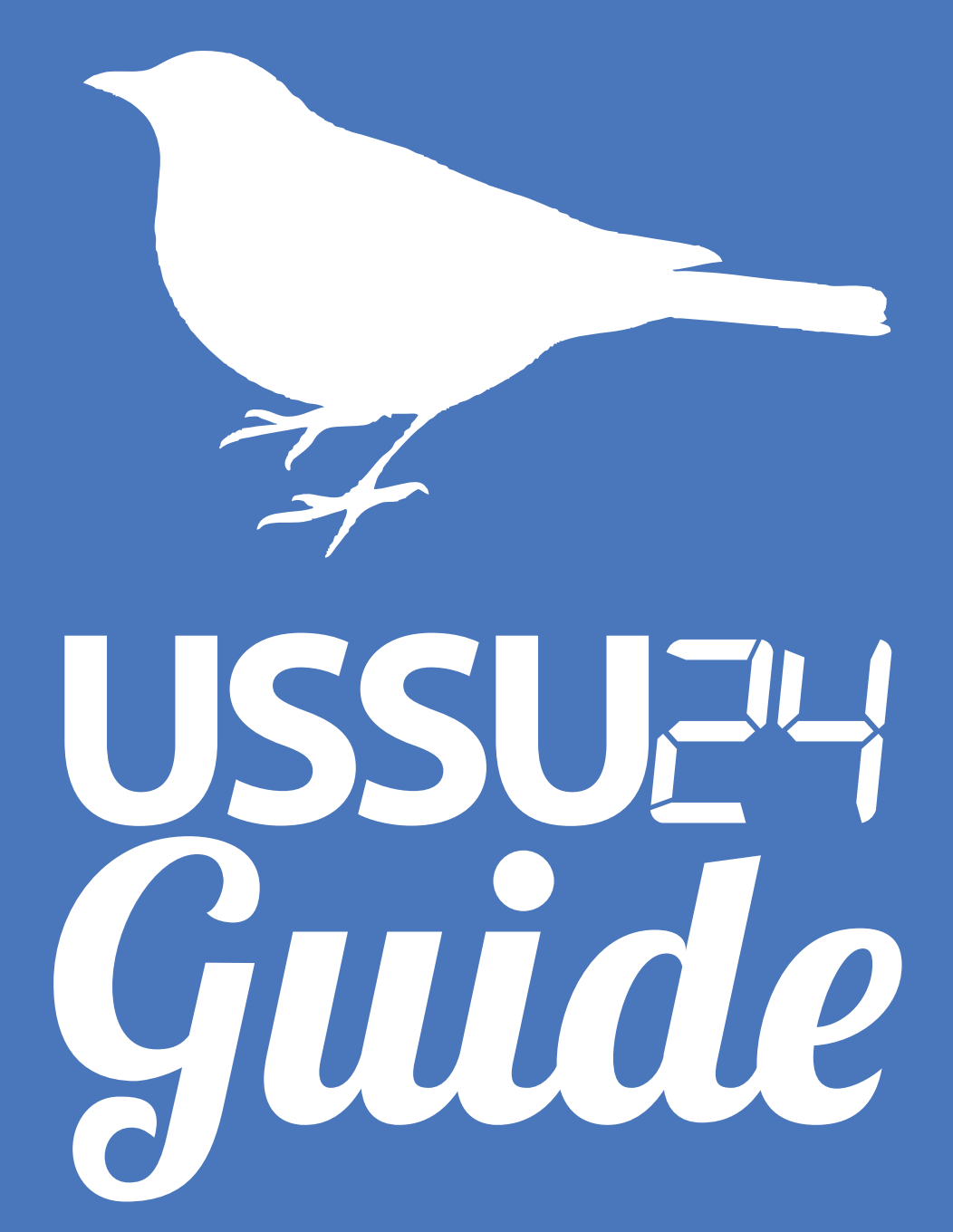

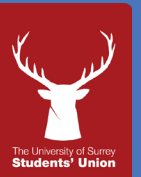

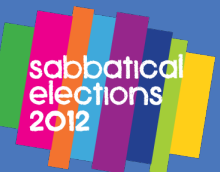

# **USSUE4**

#### **What is USSUP4?**

USSU24 is your chance to find out just what it is we do here at the Students' Union, behind-the-scenes. It will also give you an insight into what the Sabbaticals and part-time officers do, so should you want to stand in the forthcoming elections, you know what you'll be letting yourself in for!

#### **Who will be taking part?**

All full time staff, sabbatical officers and part time officers.

# **How do I take part?** Follow us at www.ussu.co.uk or on www.twitter.com

# **How long will it take place for?**

From 8am Wednesday 15th February to 8am Thursday 16th February.

# **Why are there 3 different Twitter Accounts - ussu24\_1, ussu24\_2, ussu24\_3?**

Twitter limits the number of Tweets you can make in a day, so to avoid this we have 3 accounts so we don't reach our limits!

# **Where will the results be shown?**

www.ussu.co.uk and on www.twitter.com/ussu24\_1, www.twitter.com/ ussu24\_2 and www.twitter.com/ussu24\_3

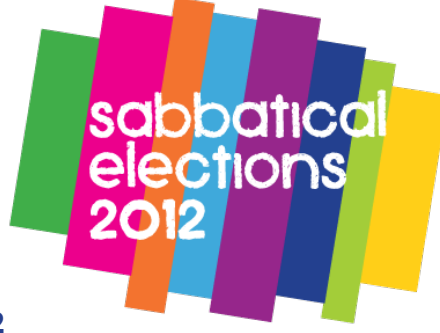

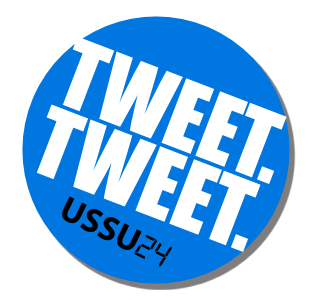

# USSUE

# What's Twitter Anyway?

Twitter is an information network made up of 140-character messages called Tweets. It's a new and easy way to discover the latest news ("what's happening") related to subjects you care about.

# How is it Useful?

Twitter contains information you will find valuable. Messages from users you choose to follow will show up on your homepage for you to read. It's like being delivered a newspaper whose headlines you'll always find interesting – you can discover news as it's happening, learn more about topics that are important to you, and get the inside scoop in real time

# What are Hashtags?

# Hashtags: Helping you find interesting Tweets

People use the hashtag symbol # before relevant keywords in their Tweet to categorize those Tweets to show more easily in Twitter Search.

Clicking on a hashtagged word in any message shows you all other Tweets in that category.

#### Hashtags can occur anywhere in the Tweet.

Hashtagged words that become very popular are often Trending Topics.

Example: Below, @VegNews added the hashtag before the word "vegan" in their message. The word is now a link to search results for all Tweets containing "#vegan" in the message.

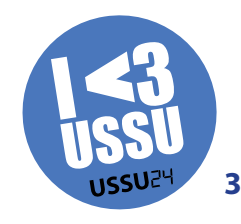

# **USSU24**

# **Information about the Union Executive -**

The current **Sabbaticals** and **Part Time officers** will use the following Hashtags to allow you to search for their entries on the day in addition to the #ussu24 which will be used by everyone.

- • President #unionpresident
- VP Education #vpeducation
- • VP Welfare #vpwelfare
- VP Societies #vpsocieties
- • VP Sports #vpsports
- • Union Chairperson #unionchair
- International Student Developement Officer #intofficer
- • Communications Officer #commsofficer
- • Ethics and Environment Officer #envirofficer
- • Events and Trading Officer #eventsofficer
- • Community Officer #communityofficer
- Postgraduate Development Officer #postgradofficer
- Equality and Diversity Officer #diverseofficer

**# #**

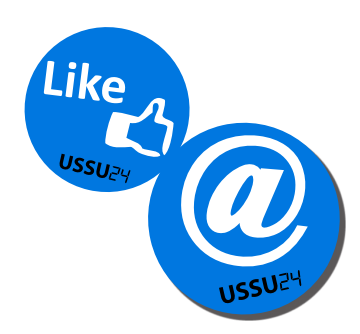

**#**

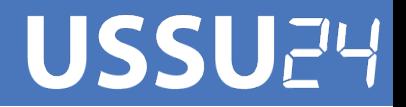

# **Twitter Glossary**

# **This glossary will explain what some of the terms used in Twitter mean.**

#### **@**

The @ sign is used to call out usernames in Tweets, like this: Hello @ Twitter! When a username is preceded by the  $\omega$  sign, it becomes a link to a Twitter profile. See also Replies and Mentions.

#### **Follow**

To follow someone on Twitter means to subscribe to their Tweets or updates on the site.

#### **Follower**

A follower is another Twitter user who has followed you.

#### **Mention**

Mentioning another user in your Tweet by including the @ sign followed directly by their username is called a "mention". Also refers to Tweets in which your username was included.

#### **OH**

"OH" most often means "Overheard" in Tweets. Used as a way to quote funny things people overhear.

#### **Over Capacity Page**

Users sometimes refer to this page as the "Fail Whale" page. The "Twitter is over capacity" message and a whale image shows up when our site is having trouble keeping up with traffic.

# **USSU24**

# **Profile**

A Twitter page displaying information about a user, as well as all the Tweets they have posted from their account.

# **Reply**

A Tweet posted in reply to another user's message, usually posted by clicking the "reply" button next to their Tweet in your timeline. Always begins with @username.

# **Retweet** (noun)

A Tweet by another user, forwarded to you by someone you follow. Often used to spread news or share valuable findings on Twitter.

# **Retweet** (verb)

To retweet, retweeting, retweeted. The act of forwarding another user's Tweet to all of your followers.

# **Robot** (Something's Not Working Error)

An error message when something on our site is not working. (Hint: try refreshing the page to make him go away.)

# **RT**

Abbreviated version of "retweet." Placed before the retweeted text when users manually retweet a message.

# **SMS**

Short Message Service (SMS) is most commonly known as text messaging. Most messages are a maximum of 140 characters.

# **Timestamp**

A note displaying when a Tweet was posted to Twitter. Can be found in grey text directly below any Tweet. Is also a link to that Tweet's own URL.

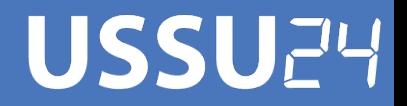

#### **Tweet** (verb)

Tweet, Tweeting, Tweeted. The act of posting a message, often called a "Tweet", on Twitter

#### **Tweet** (noun)

A message posted via Twitter containing 140 characters or fewer

# **URL**

A Uniform Resource Locator (URL) is a web address that points to a unique page on the internet

# Are you<br>following me?

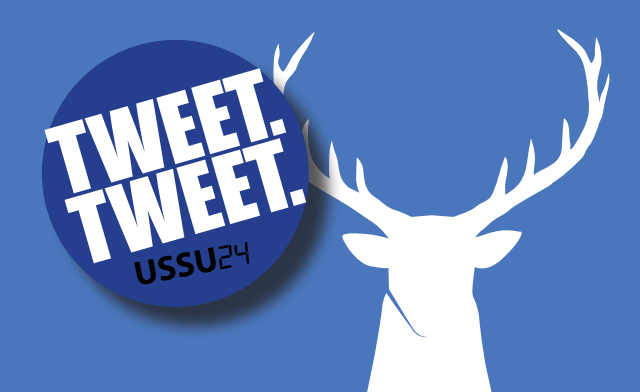

**USSU** Guide

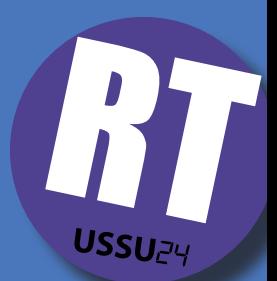

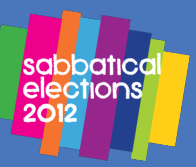